Università di Roma Tre - A.A. 2005/06

# Complementi di Controlli Automatici

# Controllo del Robot Pendubot

Marilena Vendittelli DIS, Università di Roma "La Sapienza"

#### Sommario

- Il sistema Quanser Pendubot
- Obiettivi del controllo
- Modellistica dinamica
- Linearizzazione e analisi
- Progetto del controllore

# Il sistema Quanser Pendubot

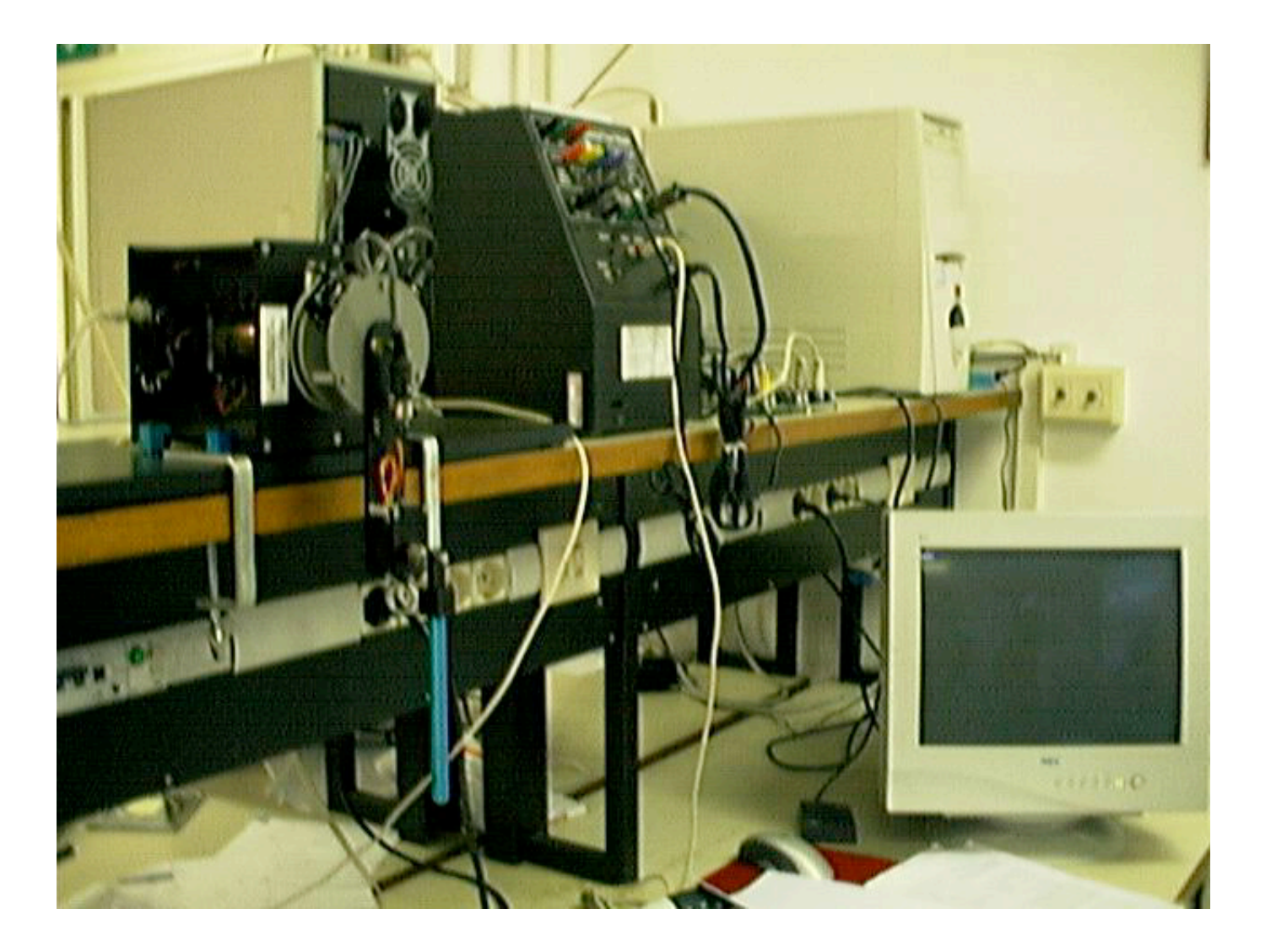

# Componenti del sistema - 1

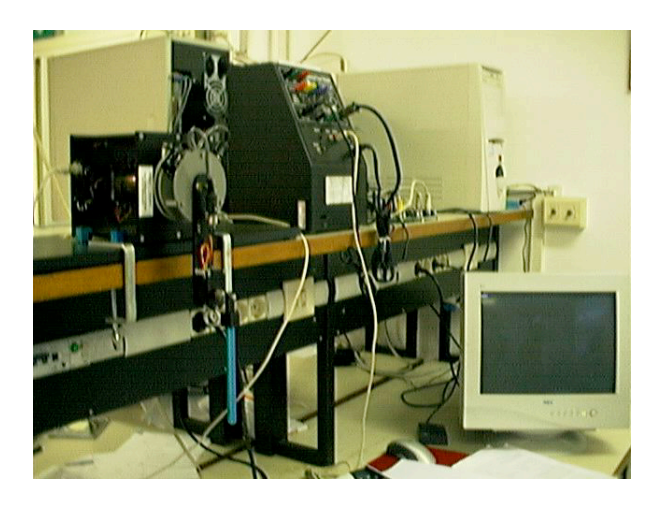

- robot: a 2 gradi di libertà rotanti sottoattuato (un solo motore sul primo giunto) in moto nel piano  $xy$  verticale (asse  $x$  verticale in basso)
- sensori: due encoder ottici incrementali ai giunti (risoluzioni 1/8192 e 1/4096 su angolo giro)
- attuatore: motore in c.c. a magneti permanenti pilotato in corrente da uno stadio di potenza (UPM) con onda quadra modulata in ampiezza (PWM a 40 KHz) come segnale applicato al motore

# Componenti del sistema - 2

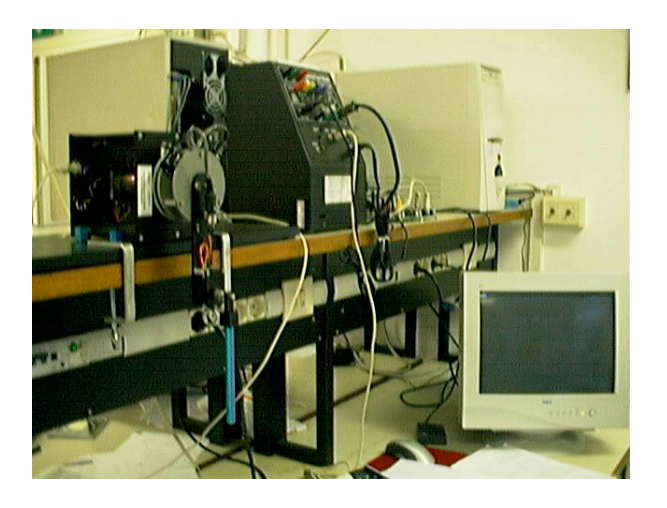

- interfaccia: scheda acquisizione dati e conversione A/D e D/A (MultiQ- $PCI$ ) con filtri passa-basso  $+$  scheda con connettori per canali ingressouscita
- PC: Pentium III con MS Windows NT
- software: Matlab/Simulink (progetto/simulazione/realizzazione del sistema di controllo), Real-Time Workshop (generatore automatico di codice  $C++$  da modelli Simulink), Quanser WinCon (ambiente Simulink esteso per operazioni in tempo reale [download file .wcl, lettura encoder, timer setup, ... ] basato su architettura client-server)

# Obiettivi del controllo

- Regolazione di posizione
	- configurazioni di equilibrio libero o forzato
	- interesse per quelle instabili ad anello aperto
	- manovre globali di swing-up
	- stabilizzazione locale tramite feedback lineare dallo stato
- Inseguimento di traiettorie
	- dinamicamente ammissibili

# Modello dinamico

- sistema elettro-meccanico a più gradi di libertà
- equazioni di bilanciamento elettrico del motore
	- $-$  motore c.c. comandato in corrente  $i_a$  d'armatura: coppia  $\tau=k_ii_a$
	- amplificatore tensione–corrente:  $i_a = k_{\text{UPM}} v_c$ , con  $v_c$  tensione di controllo
- equazioni di Eulero-Lagrange (formulazione energetica) del braccio meccanico
- accoppiamento diretto motore–braccio 1 (direct-drive), senza riduttori del moto o trasmissioni
- fenomeni di attrito (viscoso, statico) ai giunti (connessioni elettriche striscianti) rilevanti, ma trascurati qui in fase di analisi

#### Equazioni di Eulero-Lagrange

1. scelta di coordinate generalizzate che descrivono la configurazione del robot

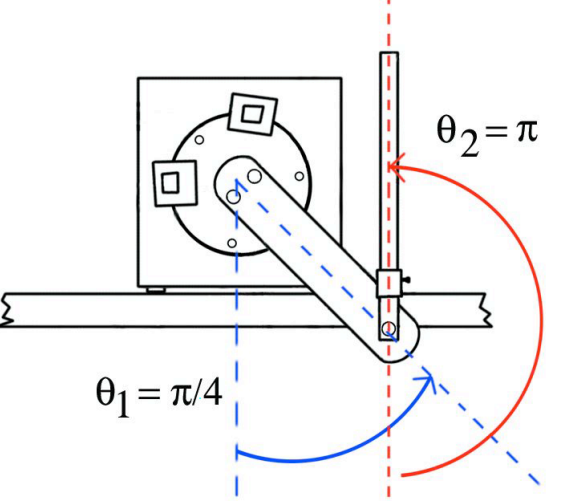

 $\theta = (\theta_1, \theta_2)$ : posizioni angolari assolute dei bracci rispetto alla verticale

2. calcolo di energia cinetica  $T = T(\theta, \dot{\theta})$  ed energia potenziale (gravitazionale)  $U = U(\theta)$  dei corpi (bracci)

3. il Lagrangiano  $L = T - U$  soddisfa le equazioni vettoriali

$$
\frac{d}{dt} \left( \frac{\partial L}{\partial \dot{\theta}} \right)^T - \left( \frac{\partial L}{\partial \theta} \right)^T = u
$$

dove  $u = (u_1, u_2)$  sono le coppie non conservative (coppia fornita dal primo motore, attrito dissipativo sui due giunti)

in forma scalare

$$
\frac{d}{dt}\frac{\partial L}{\partial \dot{\theta}_i} - \frac{\partial L}{\partial \theta_i} = u_i, \qquad i = 1, 2
$$

4. modello dinamico risultante

$$
M(\theta)\ddot{\theta} + c(\theta, \dot{\theta}) + g(\theta) = u
$$

con  $M(\theta)$  = matrice di inerzia,  $c(\theta, \dot{\theta})$  = vettore di coppie dovute alle velocità centrifughe (e di Coriolis),  $g(\theta) =$  vettore di coppie dovute alla gravità

#### Passaggi

• energia cinetica  $T = T_1 + T_2$  dei due bracci

$$
T_1 = \frac{1}{2}m_1(d_1\dot{\theta}_1)^2 + \frac{1}{2}I_1\dot{\theta}_1^2
$$
  

$$
T_2 = \frac{1}{2}m_2v_{c2}^Tv_{c2} + \frac{1}{2}I_2\dot{\theta}_2^2 = \dots
$$

con

 $m_i$  = massa del braccio i

 $d_i$  = distanza del baricentro del braccio i dall'asse di rotazione

 $I_i$  = momento di inerzia del braccio i intorno al suo baricentro

 $v_{c2} = \dot{p}_{c2} =$  velocità planare del baricentro del braccio 2

$$
\ell_1 =
$$
 lunghezza del braccio 1

$$
p_{c2} = \begin{bmatrix} \ell_1 c_1 + d_2 c_2 \\ \ell_1 s_1 + d_2 s_2 \end{bmatrix} \Rightarrow v_{c2} = \begin{bmatrix} -\ell_1 s_1 \dot{\theta}_1 - d_2 s_2 \dot{\theta}_2 \\ \ell_1 c_1 \dot{\theta}_1 + d_2 c_2 \dot{\theta}_2 \end{bmatrix}
$$
  
con  $c_i = \cos \theta_i$ ,  $s_i = \sin \theta_i$  ( $i = 1, 2$ ), da cui  

$$
T_2 = \dots = \frac{1}{2} m_2 \left[ \ell_1 \dot{\theta}_1^2 + d_2 \dot{\theta}_2^2 + 2\ell_1 d_2 c_{2-1} \right] + \frac{1}{2} I_2 \dot{\theta}_2^2
$$
  
con  $c_{2-1} = \cos(\theta_2 - \theta_1)$ 

• energia potenziale  $U = U_1 + U_2$  dei due bracci (a meno di una costante)

$$
U_1 = -m_1 g_0 d_1 c_1
$$
  

$$
U_2 = -m_2 g_0 (\ell_1 c_1 + d_2 c_2)
$$

con  $g_0 = 9.81 \text{ m/sec}^2$ .  $U_i$  è legata alla quota del baricentro del braccio i

• le coppie non conservative (a destra nelle equazioni di Eulero-Lagrange) sono

$$
u = \begin{bmatrix} \tau \\ 0 \end{bmatrix} - \begin{bmatrix} F_{v1}\dot{\theta}_1 \\ F_{v2}(\dot{\theta}_2 - \dot{\theta}_1) \end{bmatrix} - \begin{bmatrix} F_{s1}\text{sign}(\dot{\theta}_1) \\ F_{s2}\text{sign}(\dot{\theta}_2 - \dot{\theta}_1) \end{bmatrix}
$$

dove  $\tau$  = coppia fornita dal motore alla base,  $F_{vi}$  = coefficiente di attrito viscoso al giunto *i*,  $F_{si}$  = coefficiente di attrito statico al giunto  $i \ (i = 1, 2)$ 

Nota: da ora in poi, attriti trascurati per semplicità

• dal Lagrangiano  $L = T - U$ , eseguendo le derivazioni indicate nelle equazioni di Eulero-Lagrange, si ottengono 2 equazioni differenziali (nonlineari) del 2◦ ordine

$$
(I_1 + m_1 d_1^2 + m_2 \ell_1^2) \ddot{\theta}_1 + m_2 \ell_1 d_2 c_{2-1} \ddot{\theta}_2 - m_2 \ell_1 d_2 s_{2-1} \dot{\theta}_2^2
$$
  
+  $g_0 (m_1 d_1 + m_2 \ell_1) s_1 = \tau$   

$$
m_2 \ell_1 d_2 c_{2-1} \ddot{\theta}_1 + (I_2 + m_2 d_2^2) \ddot{\theta}_2 + m_2 \ell_1 d_2 s_{2-1} \dot{\theta}_1^2 + g_0 m_2 d_2 = 0
$$

• in forma compatta (matriciale) si ha

$$
\begin{bmatrix}\n\alpha_1 & \alpha_3 c_{2-1} \\
\alpha_3 c_{2-1} & \alpha_2\n\end{bmatrix}\n\begin{bmatrix}\n\ddot{\theta}_1 \\
\ddot{\theta}_2\n\end{bmatrix} + \n\begin{bmatrix}\n-\alpha_3 s_{2-1} \dot{\theta}_2^2 \\
\alpha_3 s_{2-1} \dot{\theta}_1^2\n\end{bmatrix} + \n\begin{bmatrix}\n\alpha_4 s_1 \\
\alpha_5 s_2\n\end{bmatrix} = \n\begin{bmatrix}\n\tau \\
0\n\end{bmatrix}
$$
\n
$$
M(\theta) > 0 \qquad c(\theta, \dot{\theta}) \qquad g(\theta)
$$

avendo definito i coefficienti dinamici

$$
\alpha_1 = I_1 + m_1 d_1^2 + m_2 \ell_1^2 > 0
$$
  
\n
$$
\alpha_2 = I_2 + m_2 d_2^2 > 0
$$
  
\n
$$
\alpha_3 = m_2 \ell_1 d_2 > 0 \qquad (\iff d_2 > 0, \text{ qui supposto})
$$
  
\n
$$
\alpha_4 = g_0(m_1 d_1 + m_2 \ell_1) > 0 \qquad (\iff d_1 > 0)
$$
  
\n
$$
\alpha_5 = g_0 m_2 d_2 > 0 \qquad (\iff d_2 > 0)
$$

#### Linearizzazione e analisi

- matrice di inerzia simmetrica e definita positiva ( $T=\frac{1}{2}\dot{\theta}^T M(\theta)\dot{\theta}\geq 0)$  $\alpha_1 > 0, \quad \alpha_2 > 0, \quad \det M(\theta) = \alpha_1 \alpha_2 - \alpha_3^2$  $_{3}^{2}c_{2-1}^{2}>0$  (∀ $\theta$ )
- configurazioni di equilibrio  $\theta_e$  del sistema meccanico: si pone  $\dot{\theta} = \ddot{\theta} = 0$

$$
g(\theta_e) = \begin{bmatrix} \tau_e \\ 0 \end{bmatrix}
$$

– equilibrio libero (con  $\tau_e = 0$ )

 $g(\theta_e) = 0 \iff \sin \theta_{1e} = \sin \theta_{2e} = 0$  (4 soluzioni)

– equilibrio forzato (con  $\tau_e \neq 0$ )

$$
\sin \theta_{1e} = \frac{\tau_e}{\alpha_4} \qquad \sin \theta_{2e} = 0 \qquad (\infty \text{ solution})
$$

#### M. Vendittelli Complementi di Controlli Automatici (Univ. di Roma Tre) – Controllo del Robot Pendubot 14

# Configurazione di equilibrio libero: UP-UP

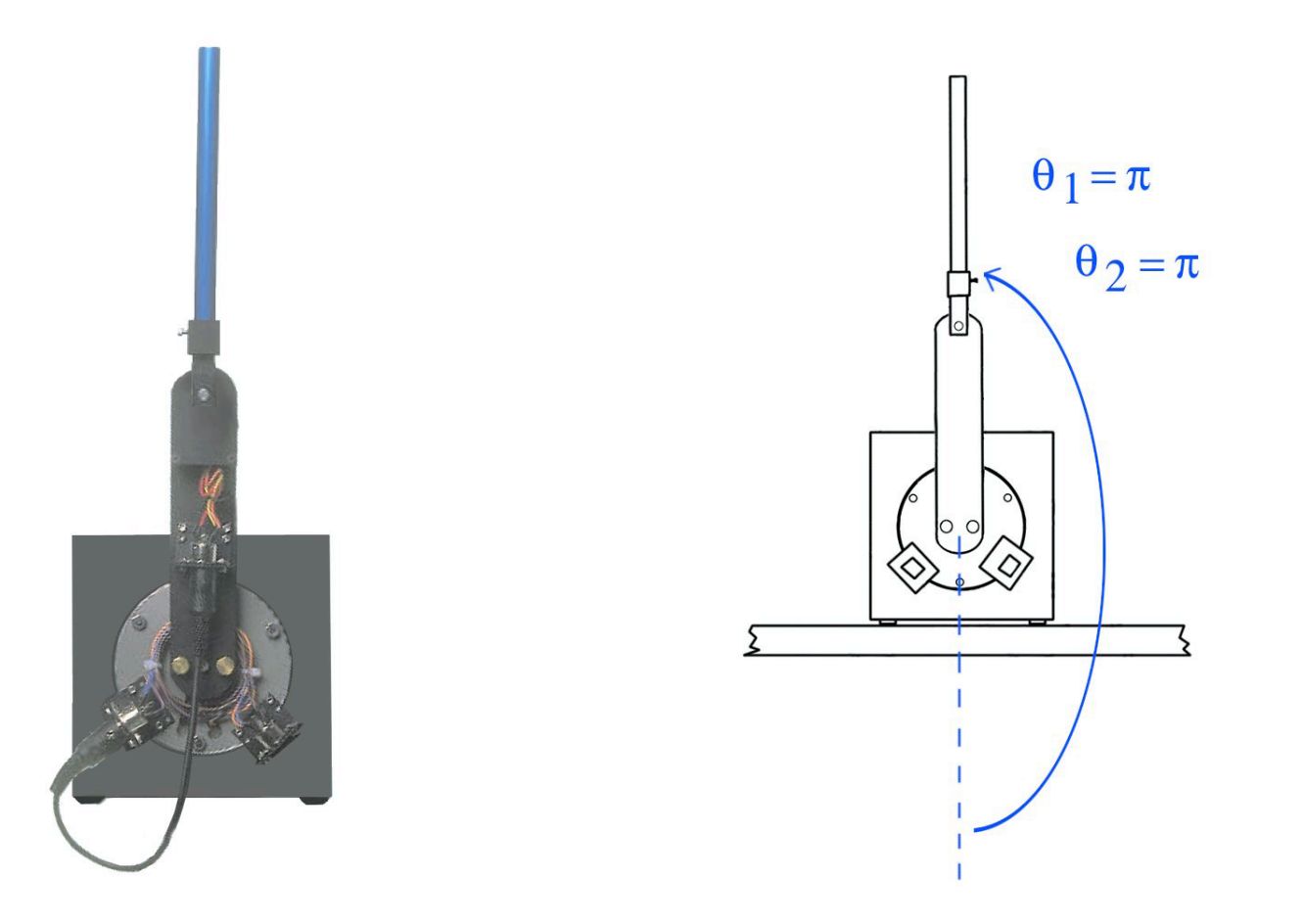

#### Configurazione di equilibrio libero: DOWN-UP

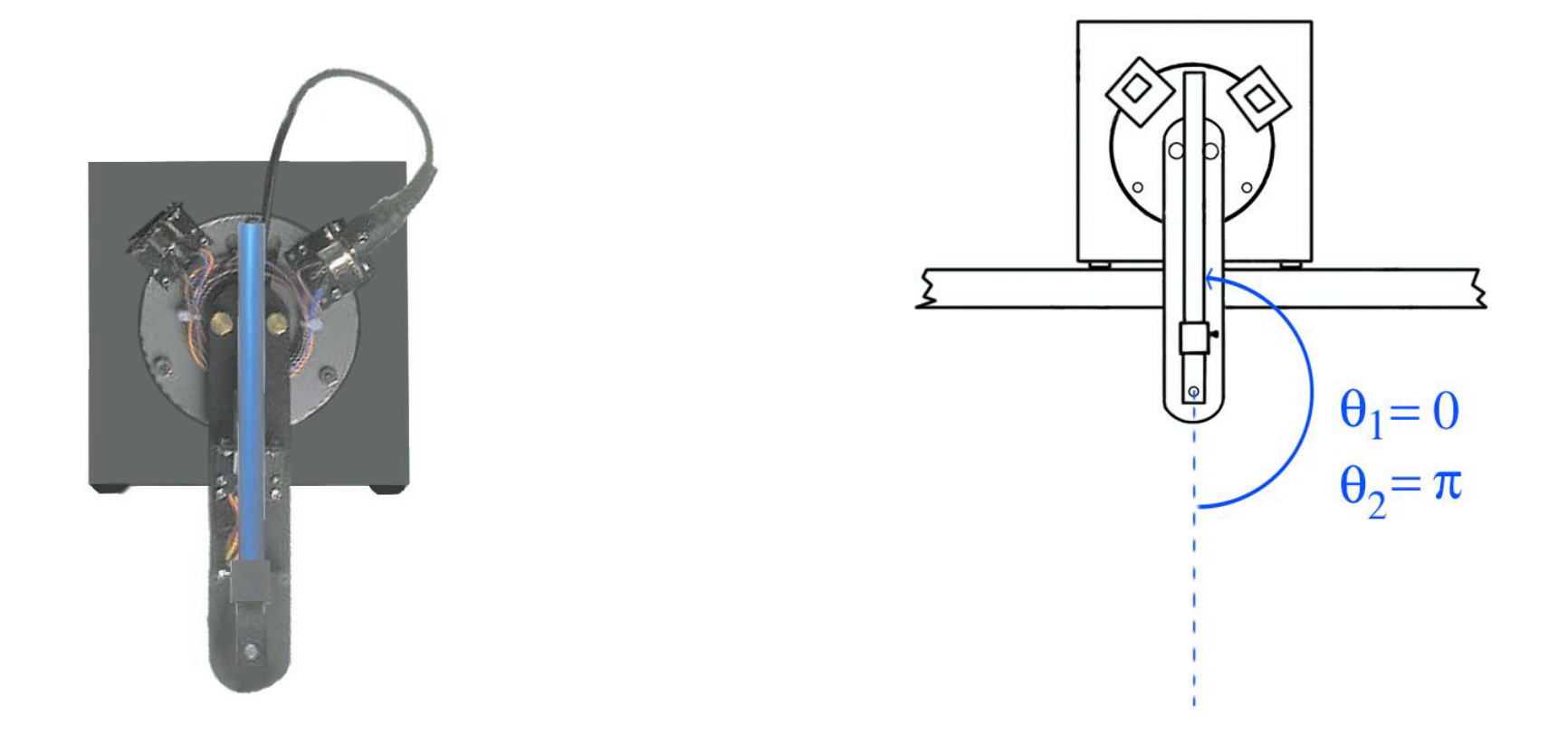

# Configurazione di equilibrio forzato: 45◦ -UP

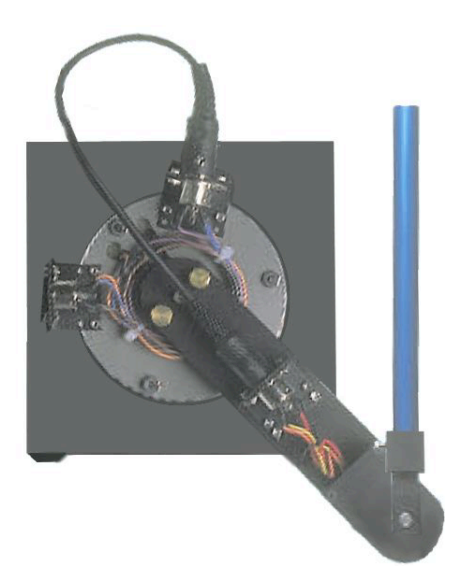

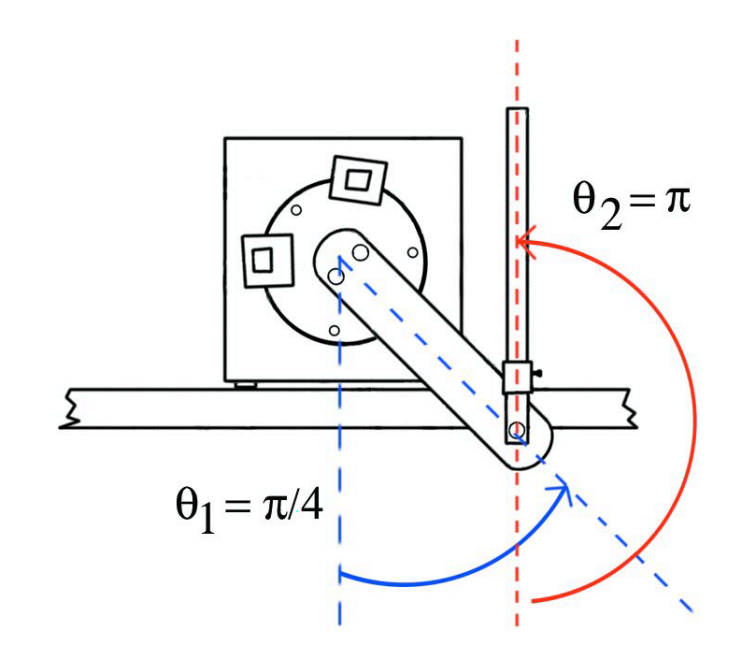

$$
\tau_e = \frac{\sqrt{2}}{2} \cdot \alpha_4 \neq 0
$$

#### Linearizzazione intorno ad un equilibrio

• si pone (con  $\dot{\theta}_e = \ddot{\theta}_e = 0$  —sempre— e con  $\tau_e = 0$  per equilibrio libero)

$$
\theta = \theta_e + \delta\theta \qquad \dot{\theta} = \dot{\theta}_e + \dot{\delta\theta} = \dot{\delta\theta} \qquad \ddot{\theta} = \ddot{\theta}_e + \dot{\delta\theta} = \dot{\delta\theta} \qquad \tau = \tau_e + \delta\tau
$$

e si sviluppano in serie di Taylor nelle (piccole) variazioni  $(\delta\theta, \delta\theta, \delta\theta, \delta\tau)$ tutti i termini (nonlineari) del modello dinamico

• eliminando i termini con prodotti di variazioni (quindi di ordine infinitesimo superiore al primo), si ottiene

$$
M(\theta_e)\dot{\delta\theta} + G(\theta_e)\delta\theta = \begin{bmatrix} \delta\tau \\ 0 \end{bmatrix} \qquad G(\theta_e) = \frac{\partial g}{\partial \theta}\Big|_{\theta = \theta_e}
$$

con i termini centrifughi/di Coriolis mai presenti (quadratici nelle velocità!)

#### Equazioni di stato lineari intorno all'equilibrio UP-UP

• per 
$$
\theta_e = (\pi, \pi)
$$
 (e quindi  $\tau_e = 0$ ) si ha  
\n
$$
\begin{bmatrix} \alpha_1 & \alpha_3 \\ \alpha_3 & \alpha_2 \end{bmatrix} \begin{bmatrix} \dot{\delta\theta}_1 \\ \dot{\delta\theta}_2 \end{bmatrix} + \begin{bmatrix} -\alpha_4 & 0 \\ 0 & -\alpha_5 \end{bmatrix} \begin{bmatrix} \delta\theta_1 \\ \delta\theta_2 \end{bmatrix} = \begin{bmatrix} \delta\tau \\ 0 \end{bmatrix}
$$
\n
$$
M(\theta_e)
$$

• posto  $\Delta \,=\, \det M(\theta_e) \,=\, \alpha_1 \alpha_2 - \alpha_3^2 \,>\, 0,$  una conveniente scelta delle (quattro) variabili di stato e della (singola) variabile di ingresso è

$$
x = \begin{bmatrix} \delta\theta \\ \frac{1}{\Delta} M(\theta_e) \dot{\delta\theta} \end{bmatrix} \in \mathbb{R}^4 \qquad u = \frac{1}{\Delta} \delta\tau \in \mathbb{R}
$$

• le equazioni di stato sono della forma usuale

$$
\dot{x} = Ax + Bu
$$

con

$$
A = \begin{bmatrix} 0_{2 \times 2} & M^{-1}(\theta_e) \cdot \Delta \\ 0 & 0 & -\alpha_3 & \alpha_1 \\ -G(\theta_e)/\Delta & 0_{2 \times 2} & 0 \end{bmatrix} = \begin{bmatrix} 0 & 0 & \alpha_2 & -\alpha_3 \\ 0 & 0 & -\alpha_3 & \alpha_1 \\ \alpha_4/\Delta & 0 & 0 & 0 \\ 0 & \alpha_5/\Delta & 0 & 0 \end{bmatrix}
$$

$$
B = \begin{bmatrix} 0 \\ 0 \\ 1 \\ 0 \end{bmatrix}
$$

#### Autovalori della matrice A

$$
\det(\lambda I - A) = \det \begin{bmatrix} \lambda & 0 & -\alpha_2 & \alpha_3 \\ 0 & \lambda & \alpha_3 & -\alpha_1 \\ -\alpha_4/\Delta & 0 & \lambda & 0 \\ 0 & -\alpha_5/\Delta & 0 & \lambda \end{bmatrix}
$$

$$
= \lambda^4 - \frac{\alpha_1 \alpha_5 + \alpha_2 \alpha_4}{\Delta} \lambda^2 + \frac{\alpha_4 \alpha_5}{\Delta} = 0
$$

• Posto  $\mu = \lambda^2$ , l'equazione caratteristica si può riscrivere

$$
\Delta\mu^2 - (\alpha_1\alpha_5 + \alpha_2\alpha_4)\mu + \alpha_4\alpha_5 = 0
$$

ed ha **due** cambi di segno nei coefficienti  $\Rightarrow$  2 radici reali  $\mu_1 > 0$ ,  $\mu_2 > 0$  $\Rightarrow$  2 coppie di autovalori reali opposti  $\lambda_{1,2} = \pm \sqrt{\mu_1}$ ,  $\lambda_{3,4} = \pm \sqrt{\mu_2}$ 

• Sistema instabile intorno all'equilibrio UP-UP (ad anello aperto)

#### Progetto del Controllore

• raggiungibilità della coppia  $(A, B)$ 

$$
\mathcal{R} = \begin{bmatrix} B & AB & A^2B & A^3B \end{bmatrix}
$$
  
= 
$$
\begin{bmatrix} 0 & \alpha_2 & 0 & (\alpha_2^2\alpha^4 + \alpha_3^2\alpha_5)/\Delta \\ 0 & -\alpha_3 & 0 & -(\alpha_2\alpha^4 + \alpha_1\alpha_5)\alpha_3/\Delta \\ 1 & 0 & \alpha_2\alpha_4/\Delta & 0 \\ 0 & 0 & -\alpha_3\alpha_5/\Delta & 0 \end{bmatrix}
$$

• test di Kalman di raggiungibilità: rango  $\mathcal{R} = 4$  (= dim x), infatti

$$
\det \mathcal{R} = -\frac{(\alpha_3 \alpha_5)^2}{\Delta} \neq 0 \quad \text{ii}
$$

#### Stabilizzazione

• essendo il sistema raggiungibile, si procede per assegnazione degli autovalori della dinamica ad anello chiuso, scegliendo  $K$  nel feedback dallo stato

$$
u = Kx = [k_1 \quad k_2 \quad k_3 \quad k_4]x \qquad \Rightarrow \qquad \dot{x} = (A + BK)x
$$

in modo che lo spettro  $\sigma(A+BK)$  sia dato da quattro autovalori desiderati  $(\lambda_1, \lambda_2, \lambda_3, \lambda_4)$ , tutti a parte reale negativa

• per imporre il polinomio caratteristico desiderato

$$
p_{\text{des}}(\lambda) = \prod_{i=1}^{4} (\lambda - \lambda_i) = \lambda^4 + a_{3d}\lambda^3 + a_{2d}\lambda^2 + a_{1d}\lambda + a_{0d}
$$

si può procedere in più modi (tutti equivalenti, danno la stessa  $K$  finale!!): analitico diretto, mediante la forma canonica di controllo, numerico

• analitico diretto sul polinomio caratteristico det  $[\lambda I - (A + BK)]$  (con le incognite  $k_i$ ,  $i = 1, \ldots 4$ )

$$
\det \begin{bmatrix} \lambda & 0 & -\alpha_2 & \alpha_3 \\ 0 & \lambda & \alpha_3 & -\alpha_1 \\ -\alpha_4/\Delta - k_1 & -k_2 & \lambda - k_3 & -k_4 \\ 0 & -\alpha_5/\Delta & 0 & \lambda \end{bmatrix} = p_{\text{des}}(\lambda)
$$

• mediante trasformazione in forma canonica di controllo (formula di Ackermann)

$$
\tilde{x} = Tx \implies \tilde{A} = TAT^{-1} = \begin{bmatrix} 0 & 1 & 0 & 0 \\ 0 & 0 & 1 & 0 \\ 0 & 0 & 0 & 1 \\ -a_0 & -a_1 & -a_2 & -a_3 \end{bmatrix}, \tilde{B} = TB = \begin{bmatrix} 0 \\ 0 \\ 0 \\ 1 \end{bmatrix}
$$

con

$$
p(\lambda) = \det(\lambda I - A) = \det(\lambda I - \tilde{A}) = \lambda^4 + a_3 \lambda^3 + a_2 \lambda^2 + a_1 \lambda + a_0
$$

#### M. Vendittelli Complementi di Controlli Automatici (Univ. di Roma Tre) – Controllo del Robot Pendubot 24

con l'espressione del controllo

$$
u = \tilde{K}\tilde{x} = [a_0 - a_{0d} \quad a_1 - a_{1d} \quad a_2 - a_{2d} \quad a_3 - a_{3d}] \tilde{x} = (\tilde{K}T)x = Kx
$$
  
dove  

$$
\begin{bmatrix} \gamma^T \end{bmatrix}
$$

$$
T = \begin{bmatrix} \gamma^T A \\ \gamma^T A^2 \\ \gamma^T A^3 \end{bmatrix} \qquad \gamma^T = \text{ultima riga della matrice } \mathcal{R}^{-1}
$$

• numerico (in Matlab) con i dati del problema

$$
g_0 = 9.81
$$
  
\n
$$
\ell_1 = 0.1492 \qquad \ell_2 = 0.1905
$$
  
\n
$$
m_1 = 0.193 \qquad m_2 = 0.073
$$
  
\n
$$
d_1 = 0.1032 \qquad d_2 = 0.1065
$$
  
\n
$$
I_1 = \frac{1}{12} m_1 \ell_1^2 \qquad I_2 = \frac{1}{12} m_2 \ell_2^2
$$

da cui si ha

 $\alpha_1 = 0.0040$  $\alpha_2 = 0.0010$  $\alpha_3 = 0.0012$  $\alpha_4 = 0.3893$  $\alpha_5 = 0.0763$  con le matrici di stato e ingresso

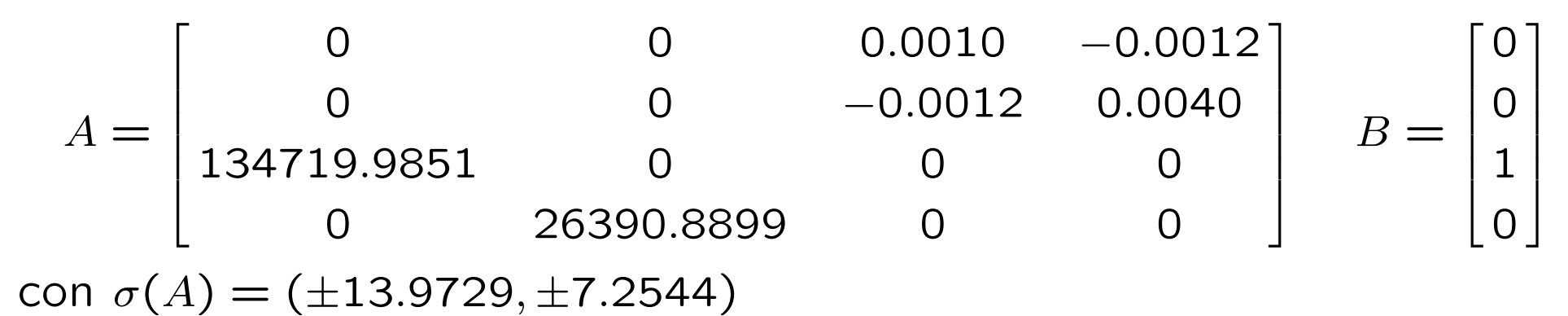

utilizzando le istruzioni Matlab

$$
p = [-1 - 2 - 3 - 4];
$$
 (insieme degli autocolori desiderati)  

$$
K = -acker(A, B, p);
$$
  

$$
sigma = eig(A + B * K);
$$

si ottiene

 $K = [-1.3441 \quad 1.2234 \quad -0.0001 \quad 0.0004]$  $\sigma(A + BK) = (-1.000, -1.999, -3.000, -4.000)$  (arrotondamenti)

# Simulazioni - 1

• a partire dall'equilibrio UP-UP (a riposo), si applica un impulso unitario (impulse di Matlab) come ingresso di disturbo

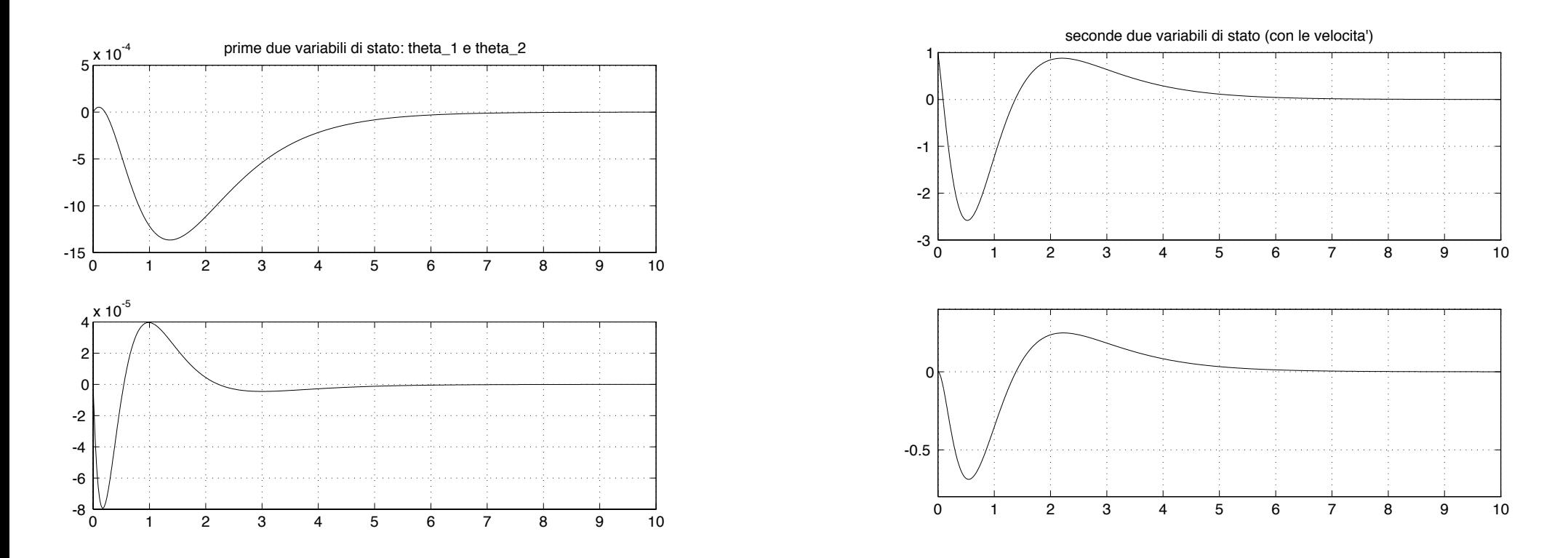

#### Simulazioni - 2

• a partire dall'equilibrio UP-UP (a riposo), si applica un gradino unitario (step di Matlab) come ingresso di disturbo

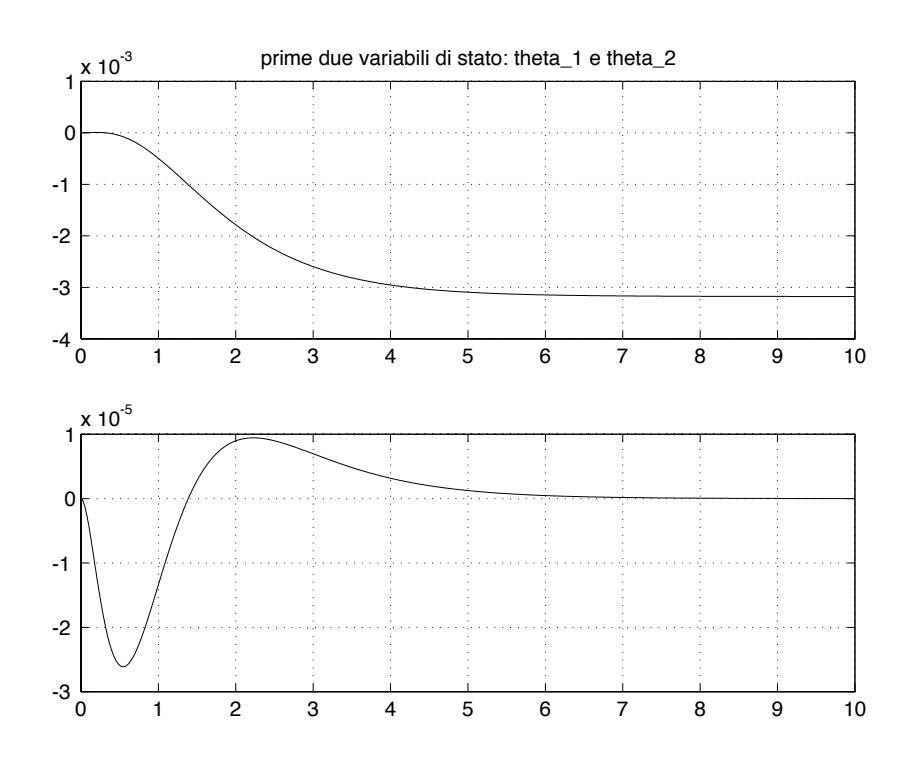

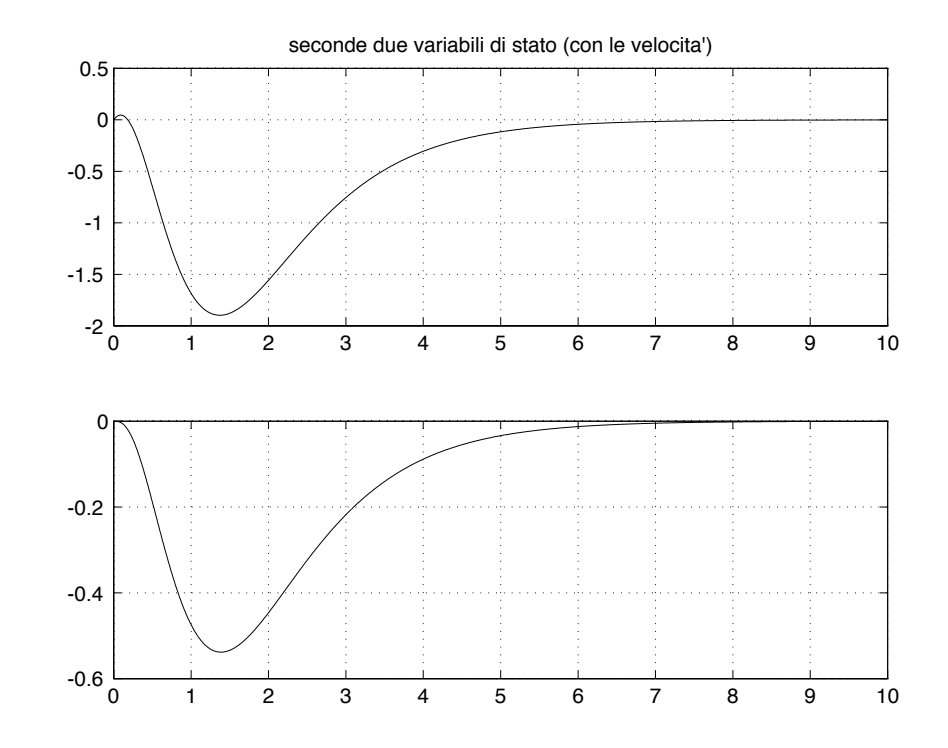

# Commenti conclusivi - 1

- il problema di regolazione (ad es., UP-UP) è risolto con una tecnica ibrida:
	- inizialmente si porta il primo braccio in posizione, fornendo energia sufficiente in modo che il secondo sia messo in oscillazione ampia (swing-up)
	- quando entrambi i bracci sono all'interno di un dominio di attrazione per il controllore lineare, si commuta sulla stabilizzazione locale
	- $-$  per il Pendubot, il dominio è circa  $[-15^{\circ}, +15^{\circ}]$  di errore in posizione (rispetto a  $\theta_e$ ) e di [−4, +4] rad/s in velocità (rispetto a  $\dot{\theta}_e = 0$ ); il dominio di attrazione dipende da  $\theta_e$  e dalla matrice K dei guadagni del controllore
	- capacit`a di contrastare piccoli disturbi non persistenti (reiezione dei disturbi)

# Commenti conclusivi - 2

- altri aspetti da considerare in pratica:
	- $-$  attrito ai giunti (quello viscoso è un fenomeno lineare, quello statico è una nonlinearità 'hard')
	- inerzia del motore (si aggiunge  $I_m$  ad  $\alpha_1$ )
	- indisponibilit`a della misura di velocit`a (differenziazione numerica filtrata delle misure degli encoder)
	- discretizzazione e quantizzazione delle grandezze
	- saturazione dell'attuatore (coppia di picco e di regime)
- validità limitata del modello linearizzato: le strategie di controllo (anche con feedback nonlineare dallo stato) vanno validate con una simulazione dell'intera dinamica del sistema